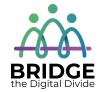

### **Topic: Introduction to Computers**

When I am done this lesson, I will know:

- What a computer system is
- Why computers are important in all parts of life

# Pre and Post Self-Assessment

|                                                 | Pre              | Pre                         | Post             | Post                                     |
|-------------------------------------------------|------------------|-----------------------------|------------------|------------------------------------------|
|                                                 | Yes, I know this | No, I want to<br>learn this | Yes, I know this | I still need more practice to learn this |
| I know the difference between a                 |                  |                             |                  |                                          |
| desktop and a<br>laptop                         |                  |                             |                  |                                          |
| I know the ways computers are                   |                  |                             |                  |                                          |
| I know how computers are used for               |                  |                             |                  |                                          |
| learning I know how                             |                  |                             |                  |                                          |
| computers can<br>help me with<br>everyday tasks |                  |                             |                  |                                          |

| New Words and Terms                                          |
|--------------------------------------------------------------|
| nardware<br>oftware<br>peripheral device<br>lesktop<br>aptop |

#### What is a Computer System?

A computer system has three main parts:

- hardware
- software
- people

Hardware is the equipment. It is the physical parts. It includes the parts you can see and some parts that you can't see. Hardware includes the processor, memory, storage, communication ports and peripheral devices. Peripheral devices are connected to the computer. Some examples are the display, the keyboard, a mouse, speakers, or a printer. The processor is what makes the computer work. It is like the "brains" of the computer.

**Software** is a set of instructions or a computer program that tells the hardware what to do. The operating system of a computer is one type of software. There are also thousands of other types of software programs that you can use on a computer. Some of the most common software programs you might use are Microsoft Word or Adobe Acrobat. Software is written by a computer programmer.

**People** use the software to tell the computer what they want it to do for them.

There are different types of computers. They can have different computing power, capacity, size, mobility and other factors. Some different types of computers are:

- desktop computers
- laptop computers
- minicomputers
- handheld computers and devices
- mainframes or supercomputers

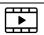

Watch this to learn more about what a computer is. Source: GCFGlobal.org

https://www.youtube.com/w atch?v=7cXEOWAStq4

You are probably using a **desktop computer** or a **laptop computer**.

### **Desktop Computer Laptop Computer** A desktop computer has a few All the parts are combined in a laptop different parts. computer. A desktop computer needs to have a A laptop computer can be moved place to sit. It usually sits on a desk around. You can even have it on your which is why it is called a desktop. lap which is why it is called a laptop • A desktop computer needs to be computer. A desktop computer has a built-in plugged in to work. battery. You need to plug a laptop computer into a power source to charge the battery. If the battery is charged, you can use it unplugged. Sometimes laptop computers are called notebook computers.

### Check Your Knowledge

| What are   | the three   | main | parts of | a com | nuter    | system?   |
|------------|-------------|------|----------|-------|----------|-----------|
| vviiat ait | . the thice | muni | parts or | u con | ipatei . | JyJtCiii. |

- 1.
- 2.
- 3.

What are two differences between a desktop computer and a laptop computer?

Computers are used in all parts of our lives today. We use computers in the workplace, in school settings and in our everyday lives.

#### **Examples of Computers at Work**

|                                                                                                    | Retail associates look up customer names, addresses and product information on a computer. |
|----------------------------------------------------------------------------------------------------|--------------------------------------------------------------------------------------------|
|                                                                                                    | Factory workers need to use computer scanners to look up product information.              |
| The Section of Control of Control | Office workers use word processing software to write letters.                              |
|                                                                                                    | Mechanics use computers to match fault codes with engine problems.                         |

## **○**Discussion Question

Can you think of any other examples?

#### **Examples of Computers at School**

| APPLICATION APPLICATION    Town of the part of the part of the par | Students apply to schools online.    |
|----------------------------------------------------------------------------------------------------|--------------------------------------|
| class is in session                                                                                                    | Some courses are done on a computer. |

| Submit assignment  If you are certain you don't want to make changes, Are you sure you want to submit your work for grading? You will not be able to make any more changes, click the Contine button, otherwise click the Cancel button to return to the previous screen and make changes  Continue Cancel | Assignments are usually done on a computer. |
|----------------------------------------------------------------------------------------------------|---------------------------------------------|
| MRS. THOMPSON'S CLASSROOM  WELCOME BACK SCHOOL                                                                                                    | Many teachers have online class websites.   |

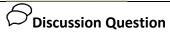

Can you think of any other examples?

### **Examples of Computers in our Everyday Lives**

| Shutterfly         | Many people store photos online.                            |
|--------------------|-------------------------------------------------------------|
| Facebook Messenger | You can message with friends and family using social media. |
|                    | Most people do at least some of their banking online.       |
|                    | Shopping online is getting more and more popular.           |

# Oniscussion Question

Can you think of any other examples?

## Check Your Knowledge

Write down three different places computers are used:

1.

2.

3.

Share your answers with the group.

Optional: I Want to Learn More

Complete the GCFGlobal: Computer Basics – What is a Computer Course: https://edu.gcfglobal.org/en/computerbasics/what-is-a-computer/1/

| Bridge Adult Literacy Curriculum Framework Connection |                                                                      |  |
|-------------------------------------------------------|----------------------------------------------------------------------|--|
| Competency                                            | Task Group(s) (Levels)                                               |  |
| Find and Use Information                              | Read Continuous Text (L3)                                            |  |
|                                                       | <ul> <li>Interpret Documents (L2- tables, simple</li> </ul>          |  |
|                                                       | format/sequences, pre-post tests)                                    |  |
|                                                       | <ul> <li>Extract Information from Films, Broadcasts and</li> </ul>   |  |
|                                                       | Presentations (not leveled)                                          |  |
| Communicate Ideas and                                 | <ul> <li>Interact with Others (L2 - brainstorm to improve</li> </ul> |  |
| Information                                           | learning environment using technology, exchange                      |  |
|                                                       | opinions, discuss ideas, informal)                                   |  |
|                                                       | <ul> <li>Complete and Create Documents (L3)</li> </ul>               |  |

www.bridgela.org @

info@bridgela.org

(310) 999-0001 🕓